# Pham 85739

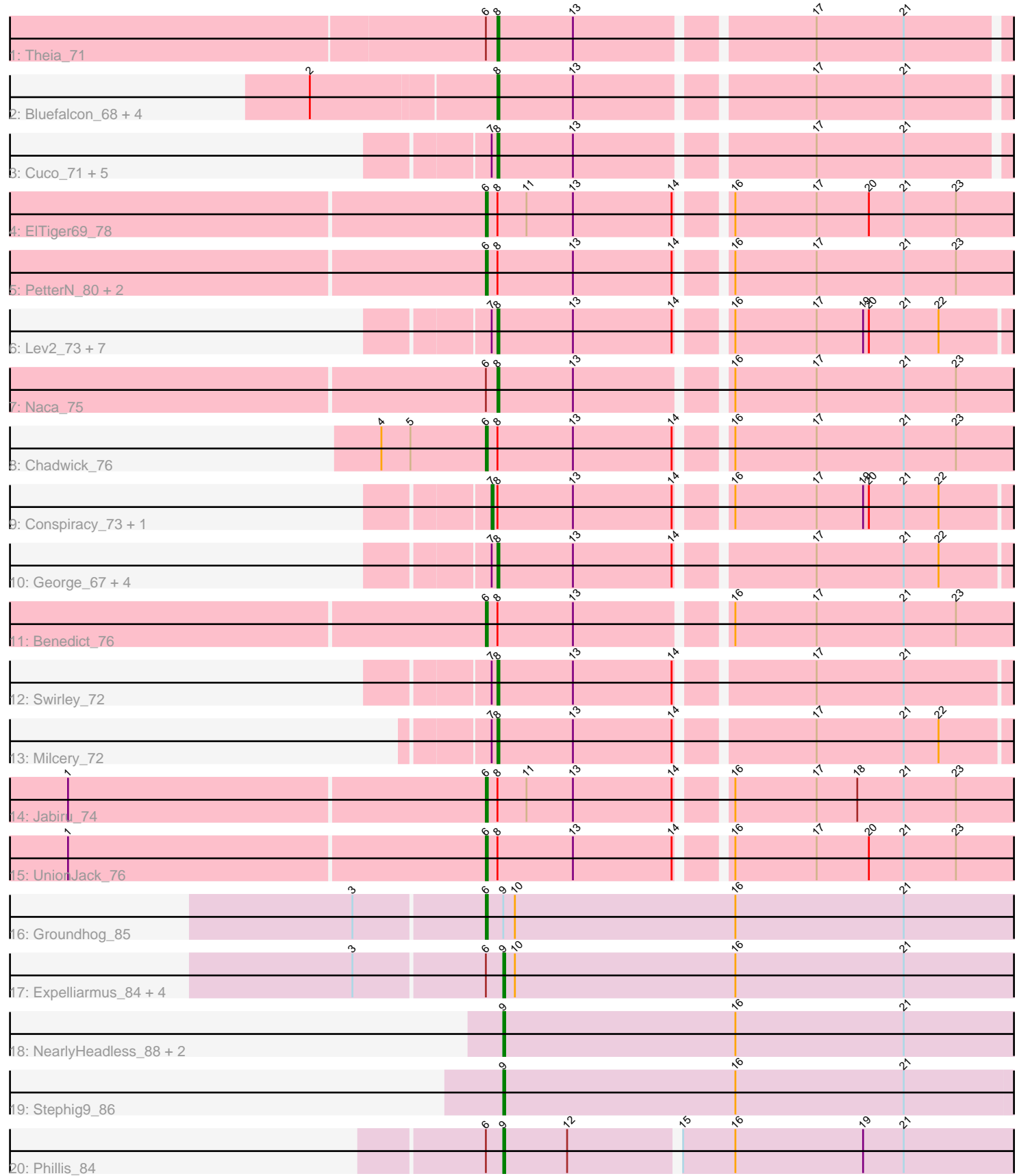

Note: Tracks are now grouped by subcluster and scaled. Switching in subcluster is indicated by changes in track color. Track scale is now set by default to display the region 30 bp upstream of start 1 to 30 bp downstream of the last possible start. If this default region is judged to be packed too tightly with annotated starts, the track will be further scaled to only show that region of the ORF with annotated starts. This action will be indicated by adding "Zoomed" to the title. For starts, yellow indicates the location of called starts comprised solely of Glimmer/GeneMark auto-annotations, green indicates the location of called starts with at least 1 manual gene annotation.

## Pham 85739 Report

This analysis was run 04/28/24 on database version 559.

Pham number 85739 has 49 members, 1 are drafts.

Phages represented in each track:

- Track 1 : Theia 71
- Track 2 : Bluefalcon\_68, Ghoulboy\_72, Archetta\_70, SydNat\_72, Zolita\_71
- Track 3 : Cuco\_71, Coog\_69, Midas2\_69, Micasa\_70, Dublin\_72, MarysWell\_72
- Track 4 : ElTiger69 78
- Track 5 : PetterN 80, Scorpia 75, Airmid 75
- Track 6 : Lev2\_73, ForGetIt\_73, AgentM\_72, Discoknowium\_70, Tiger\_71,

Aragog\_72, Phlorence\_71, PickleBack\_73

- Track 7 : Naca 75
- Track 8 : Chadwick\_76
- Track 9 : Conspiracy\_73, Jovo\_72
- Track 10 : George\_67, Bonamassa\_72, HuhtaEnerson15\_70, LittleCherry\_71, Tarynearal\_71
- Track 11 : Benedict\_76
- Track 12 : Swirley\_72
- Track 13 : Milcery 72
- Track 14 : Jabiru 74
- Track 15 : UnionJack 76
- Track 16 : Groundhog 85
- Track 17 : Expelliarmus\_84, Astro\_87, Dixon\_86, Smeadley\_87, Roary\_89
- Track 18 : NearlyHeadless\_88, Saintus\_83, Danforth\_88
- Track 19 : Stephig9\_86
- Track 20 : Phillis 84

## **Summary of Final Annotations (See graph section above for start numbers):**

The start number called the most often in the published annotations is 8, it was called in 27 of the 48 non-draft genes in the pham.

Genes that call this "Most Annotated" start:

• AgentM\_72, Aragog\_72, Archetta\_70, Bluefalcon\_68, Bonamassa\_72, Coog\_69, Cuco\_71, Discoknowium\_70, Dublin\_72, ForGetIt\_73, George\_67, Ghoulboy\_72, HuhtaEnerson15\_70, Lev2\_73, LittleCherry\_71, MarysWell\_72, Micasa\_70, Midas2\_69, Milcery\_72, Naca\_75, Phlorence\_71, PickleBack\_73, Swirley\_72, SydNat\_72, Tarynearal\_71, Theia\_71, Tiger\_71, Zolita\_71,

Genes that have the "Most Annotated" start but do not call it:

• Airmid\_75, Benedict\_76, Chadwick\_76, Conspiracy\_73, ElTiger69\_78, Jabiru\_74, Jovo\_72, PetterN\_80, Scorpia\_75, UnionJack\_76,

Genes that do not have the "Most Annotated" start:

• Astro\_87, Danforth\_88, Dixon\_86, Expelliarmus\_84, Groundhog\_85,

NearlyHeadless\_88, Phillis\_84, Roary\_89, Saintus\_83, Smeadley\_87, Stephig9\_86,

## **Summary by start number:**

Start 6:

• Found in 17 of 49 ( 34.7% ) of genes in pham

- Manual Annotations of this start: 9 of 48
- Called 52.9% of time when present

• Phage (with cluster) where this start called: Airmid 75 (A5), Benedict 76 (A5),

Chadwick\_76 (A5), ElTiger69\_78 (A5), Groundhog\_85 (A8), Jabiru\_74 (A5),

PetterN\_80 (A5), Scorpia\_75 (A5), UnionJack\_76 (A5),

Start 7:

- Found in 23 of 49 ( 46.9% ) of genes in pham
- Manual Annotations of this start: 2 of 48
- Called 8.7% of time when present
- Phage (with cluster) where this start called: Conspiracy\_73 (A5), Jovo\_72 (A5),

## Start 8:

- Found in 38 of 49 ( 77.6% ) of genes in pham
- Manual Annotations of this start: 27 of 48
- Called 73.7% of time when present

• Phage (with cluster) where this start called: AgentM\_72 (A5), Aragog\_72 (A5), Archetta\_70 (A5), Bluefalcon\_68 (A5), Bonamassa\_72 (A5), Coog\_69 (A5), Cuco\_71 (A5), Discoknowium\_70 (A5), Dublin\_72 (A5), ForGetIt\_73 (A5), George\_67 (A5), Ghoulboy\_72 (A5), HuhtaEnerson15\_70 (A5), Lev2\_73 (A5), LittleCherry\_71 (A5), MarysWell\_72 (A5), Micasa\_70 (A5), Midas2\_69 (A5), Milcery\_72 (A5), Naca\_75 (A5), Phlorence\_71 (A5), PickleBack\_73 (A5), Swirley\_72 (A5), SydNat\_72 (A5), Tarynearal\_71 (A5), Theia\_71 (A5), Tiger\_71 (A5), Zolita\_71 (A5),

Start 9:

- Found in 11 of 49 ( 22.4% ) of genes in pham
- Manual Annotations of this start: 10 of 48
- Called 90.9% of time when present

• Phage (with cluster) where this start called: Astro 87 (A8), Danforth 88 (A8), Dixon\_86 (A8), Expelliarmus\_84 (A8), NearlyHeadless\_88 (A8), Phillis\_84 (A8), Roary\_89 (A8), Saintus\_83 (A8), Smeadley\_87 (A8), Stephig9\_86 (A8),

## **Summary by clusters:**

There are 2 clusters represented in this pham: A8, A5,

Info for manual annotations of cluster A5:

•Start number 6 was manually annotated 8 times for cluster A5.

- •Start number 7 was manually annotated 2 times for cluster A5.
- •Start number 8 was manually annotated 27 times for cluster A5.

Info for manual annotations of cluster A8: •Start number 6 was manually annotated 1 time for cluster A8.

•Start number 9 was manually annotated 10 times for cluster A8.

## **Gene Information:**

Gene: AgentM\_72 Start: 44610, Stop: 44356, Start Num: 8 Candidate Starts for AgentM\_72: (Start: 7 @44613 has 2 MA's), (Start: 8 @44610 has 27 MA's), (13, 44571), (14, 44520), (16, 44499), (17, 44457), (19, 44433), (20, 44430), (21, 44412), (22, 44394),

Gene: Airmid\_75 Start: 45430, Stop: 45164, Start Num: 6 Candidate Starts for Airmid\_75: (Start: 6 @45430 has 9 MA's), (Start: 8 @45424 has 27 MA's), (13, 45385), (14, 45334), (16, 45313), (17, 45271), (21, 45226), (23, 45199),

Gene: Aragog\_72 Start: 44628, Stop: 44374, Start Num: 8 Candidate Starts for Aragog\_72: (Start: 7 @44631 has 2 MA's), (Start: 8 @44628 has 27 MA's), (13, 44589), (14, 44538), (16, 44517), (17, 44475), (19, 44451), (20, 44448), (21, 44430), (22, 44412),

Gene: Archetta\_70 Start: 44566, Stop: 44315, Start Num: 8 Candidate Starts for Archetta\_70: (2, 44659), (Start: 8 @44566 has 27 MA's), (13, 44527), (17, 44413), (21, 44368),

Gene: Astro\_87 Start: 47140, Stop: 46877, Start Num: 9 Candidate Starts for Astro\_87: (3, 47215), (Start: 6 @47149 has 9 MA's), (Start: 9 @47140 has 10 MA's), (10, 47134), (16, 47020), (21, 46933),

Gene: Benedict\_76 Start: 45162, Stop: 44896, Start Num: 6 Candidate Starts for Benedict\_76: (Start: 6 @45162 has 9 MA's), (Start: 8 @45156 has 27 MA's), (13, 45117), (16, 45045), (17, 45003), (21, 44958), (23, 44931),

Gene: Bluefalcon\_68 Start: 44565, Stop: 44314, Start Num: 8 Candidate Starts for Bluefalcon\_68: (2, 44658), (Start: 8 @44565 has 27 MA's), (13, 44526), (17, 44412), (21, 44367),

Gene: Bonamassa\_72 Start: 44798, Stop: 44544, Start Num: 8 Candidate Starts for Bonamassa\_72: (Start: 7 @44801 has 2 MA's), (Start: 8 @44798 has 27 MA's), (13, 44759), (14, 44708), (17, 44645), (21, 44600), (22, 44582),

Gene: Chadwick\_76 Start: 44906, Stop: 44640, Start Num: 6 Candidate Starts for Chadwick\_76: (4, 44960), (5, 44945), (Start: 6 @44906 has 9 MA's), (Start: 8 @44900 has 27 MA's), (13, 44861), (14, 44810), (16, 44789), (17, 44747), (21, 44702), (23, 44675),

Gene: Conspiracy\_73 Start: 44853, Stop: 44596, Start Num: 7

Candidate Starts for Conspiracy\_73: (Start: 7 @44853 has 2 MA's), (Start: 8 @44850 has 27 MA's), (13, 44811), (14, 44760), (16, 44739), (17, 44697), (19, 44673), (20, 44670), (21, 44652), (22, 44634),

Gene: Coog\_69 Start: 44613, Stop: 44362, Start Num: 8 Candidate Starts for Coog\_69: (Start: 7 @44616 has 2 MA's), (Start: 8 @44613 has 27 MA's), (13, 44574), (17, 44460), (21, 44415),

Gene: Cuco\_71 Start: 44473, Stop: 44222, Start Num: 8 Candidate Starts for Cuco\_71: (Start: 7 @44476 has 2 MA's), (Start: 8 @44473 has 27 MA's), (13, 44434), (17, 44320), (21, 44275),

Gene: Danforth\_88 Start: 47246, Stop: 46980, Start Num: 9 Candidate Starts for Danforth\_88: (Start: 9 @47246 has 10 MA's), (16, 47126), (21, 47039),

Gene: Discoknowium\_70 Start: 44367, Stop: 44113, Start Num: 8 Candidate Starts for Discoknowium\_70: (Start: 7 @44370 has 2 MA's), (Start: 8 @44367 has 27 MA's), (13, 44328), (14, 44277), (16, 44256), (17, 44214), (19, 44190), (20, 44187), (21, 44169), (22, 44151),

Gene: Dixon\_86 Start: 46699, Stop: 46436, Start Num: 9 Candidate Starts for Dixon\_86: (3, 46774), (Start: 6 @46708 has 9 MA's), (Start: 9 @46699 has 10 MA's), (10, 46693), (16, 46579), (21, 46492),

Gene: Dublin\_72 Start: 44745, Stop: 44494, Start Num: 8 Candidate Starts for Dublin\_72: (Start: 7 @44748 has 2 MA's), (Start: 8 @44745 has 27 MA's), (13, 44706), (17, 44592), (21, 44547),

Gene: ElTiger69\_78 Start: 45851, Stop: 45588, Start Num: 6 Candidate Starts for ElTiger69\_78: (Start: 6 @45851 has 9 MA's), (Start: 8 @45845 has 27 MA's), (11, 45830), (13, 45806), (14, 45755), (16, 45734), (17, 45692), (20, 45665), (21, 45647), (23, 45620),

Gene: Expelliarmus\_84 Start: 46913, Stop: 46650, Start Num: 9 Candidate Starts for Expelliarmus\_84: (3, 46988), (Start: 6 @46922 has 9 MA's), (Start: 9 @46913 has 10 MA's), (10, 46907), (16, 46793), (21, 46706),

Gene: ForGetIt\_73 Start: 44875, Stop: 44621, Start Num: 8 Candidate Starts for ForGetIt 73: (Start: 7 @44878 has 2 MA's), (Start: 8 @44875 has 27 MA's), (13, 44836), (14, 44785), (16, 44764), (17, 44722), (19, 44698), (20, 44695), (21, 44677), (22, 44659),

Gene: George\_67 Start: 44536, Stop: 44282, Start Num: 8 Candidate Starts for George\_67: (Start: 7 @44539 has 2 MA's), (Start: 8 @44536 has 27 MA's), (13, 44497), (14, 44446), (17, 44383), (21, 44338), (22, 44320),

Gene: Ghoulboy\_72 Start: 44840, Stop: 44589, Start Num: 8 Candidate Starts for Ghoulboy\_72: (2, 44933), (Start: 8 @44840 has 27 MA's), (13, 44801), (17, 44687), (21, 44642), Gene: Groundhog\_85 Start: 46978, Stop: 46706, Start Num: 6 Candidate Starts for Groundhog\_85: (3, 47044), (Start: 6 @46978 has 9 MA's), (Start: 9 @46969 has 10 MA's), (10, 46963), (16, 46849), (21, 46762), Gene: HuhtaEnerson15\_70 Start: 44451, Stop: 44197, Start Num: 8 Candidate Starts for HuhtaEnerson15\_70: (Start: 7 @44454 has 2 MA's), (Start: 8 @44451 has 27 MA's), (13, 44412), (14, 44361), (17, 44298), (21, 44253), (22, 44235), Gene: Jabiru\_74 Start: 45017, Stop: 44751, Start Num: 6 Candidate Starts for Jabiru\_74: (1, 45230), (Start: 6 @45017 has 9 MA's), (Start: 8 @45011 has 27 MA's), (11, 44996), (13, 44972), (14, 44921), (16, 44900), (17, 44858), (18, 44837), (21, 44813), (23, 44786), Gene: Jovo\_72 Start: 45134, Stop: 44877, Start Num: 7 Candidate Starts for Jovo\_72: (Start: 7 @45134 has 2 MA's), (Start: 8 @45131 has 27 MA's), (13, 45092), (14, 45041), (16, 45020), (17, 44978), (19, 44954), (20, 44951), (21, 44933), (22, 44915), Gene: Lev2\_73 Start: 44763, Stop: 44509, Start Num: 8 Candidate Starts for Lev2\_73: (Start: 7 @44766 has 2 MA's), (Start: 8 @44763 has 27 MA's), (13, 44724), (14, 44673), (16, 44652), (17, 44610), (19, 44586), (20, 44583), (21, 44565), (22, 44547), Gene: LittleCherry\_71 Start: 44321, Stop: 44067, Start Num: 8 Candidate Starts for LittleCherry\_71: (Start: 7 @44324 has 2 MA's), (Start: 8 @44321 has 27 MA's), (13, 44282), (14, 44231), (17, 44168), (21, 44123), (22, 44105), Gene: MarysWell\_72 Start: 44988, Stop: 44737, Start Num: 8 Candidate Starts for MarysWell\_72: (Start: 7 @44991 has 2 MA's), (Start: 8 @44988 has 27 MA's), (13, 44949), (17, 44835), (21, 44790), Gene: Micasa\_70 Start: 44710, Stop: 44459, Start Num: 8 Candidate Starts for Micasa\_70: (Start: 7 @44713 has 2 MA's), (Start: 8 @44710 has 27 MA's), (13, 44671), (17, 44557), (21, 44512), Gene: Midas2\_69 Start: 44613, Stop: 44362, Start Num: 8 Candidate Starts for Midas2\_69: (Start: 7 @44616 has 2 MA's), (Start: 8 @44613 has 27 MA's), (13, 44574), (17, 44460), (21, 44415), Gene: Milcery\_72 Start: 44504, Stop: 44250, Start Num: 8 Candidate Starts for Milcery\_72: (Start: 7 @44507 has 2 MA's), (Start: 8 @44504 has 27 MA's), (13, 44465), (14, 44414), (17, 44351), (21, 44306), (22, 44288), Gene: Naca\_75 Start: 45899, Stop: 45639, Start Num: 8 Candidate Starts for Naca\_75: (Start: 6 @45905 has 9 MA's), (Start: 8 @45899 has 27 MA's), (13, 45860), (16, 45788), (17, 45746), (21, 45701), (23, 45674),

Gene: NearlyHeadless\_88 Start: 46983, Stop: 46720, Start Num: 9 Candidate Starts for NearlyHeadless\_88: (Start: 9 @46983 has 10 MA's), (16, 46863), (21, 46776),

Gene: PetterN\_80 Start: 45692, Stop: 45426, Start Num: 6 Candidate Starts for PetterN\_80: (Start: 6 @45692 has 9 MA's), (Start: 8 @45686 has 27 MA's), (13, 45647), (14, 45596), (16, 45575), (17, 45533), (21, 45488), (23, 45461),

Gene: Phillis\_84 Start: 45993, Stop: 45736, Start Num: 9 Candidate Starts for Phillis\_84: (Start: 6 @46002 has 9 MA's), (Start: 9 @45993 has 10 MA's), (12, 45960), (15, 45906), (16, 45879), (19, 45813), (21, 45792),

Gene: Phlorence\_71 Start: 44510, Stop: 44256, Start Num: 8 Candidate Starts for Phlorence\_71: (Start: 7 @44513 has 2 MA's), (Start: 8 @44510 has 27 MA's), (13, 44471), (14, 44420), (16, 44399), (17, 44357), (19, 44333), (20, 44330), (21, 44312), (22, 44294),

Gene: PickleBack\_73 Start: 44685, Stop: 44431, Start Num: 8 Candidate Starts for PickleBack\_73: (Start: 7 @44688 has 2 MA's), (Start: 8 @44685 has 27 MA's), (13, 44646), (14, 44595), (16, 44574), (17, 44532), (19, 44508), (20, 44505), (21, 44487), (22, 44469),

Gene: Roary\_89 Start: 47171, Stop: 46908, Start Num: 9 Candidate Starts for Roary\_89: (3, 47246), (Start: 6 @47180 has 9 MA's), (Start: 9 @47171 has 10 MA's), (10, 47165), (16, 47051), (21, 46964),

Gene: Saintus\_83 Start: 43848, Stop: 43582, Start Num: 9 Candidate Starts for Saintus\_83: (Start: 9 @43848 has 10 MA's), (16, 43728), (21, 43641),

Gene: Scorpia\_75 Start: 45263, Stop: 44997, Start Num: 6 Candidate Starts for Scorpia\_75: (Start: 6 @45263 has 9 MA's), (Start: 8 @45257 has 27 MA's), (13, 45218), (14, 45167), (16, 45146), (17, 45104), (21, 45059), (23, 45032),

Gene: Smeadley\_87 Start: 47035, Stop: 46772, Start Num: 9 Candidate Starts for Smeadley\_87: (3, 47110), (Start: 6 @47044 has 9 MA's), (Start: 9 @47035 has 10 MA's), (10, 47029), (16, 46915), (21, 46828),

Gene: Stephig9\_86 Start: 47003, Stop: 46737, Start Num: 9 Candidate Starts for Stephig9\_86: (Start: 9 @47003 has 10 MA's), (16, 46883), (21, 46796),

Gene: Swirley\_72 Start: 44654, Stop: 44400, Start Num: 8 Candidate Starts for Swirley\_72: (Start: 7 @44657 has 2 MA's), (Start: 8 @44654 has 27 MA's), (13, 44615), (14, 44564), (17, 44501), (21, 44456),

Gene: SydNat\_72 Start: 44849, Stop: 44598, Start Num: 8

Candidate Starts for SydNat\_72: (2, 44942), (Start: 8 @44849 has 27 MA's), (13, 44810), (17, 44696), (21, 44651),

Gene: Tarynearal\_71 Start: 44490, Stop: 44236, Start Num: 8 Candidate Starts for Tarynearal\_71: (Start: 7 @44493 has 2 MA's), (Start: 8 @44490 has 27 MA's), (13, 44451), (14, 44400), (17, 44337), (21, 44292), (22, 44274),

Gene: Theia\_71 Start: 44972, Stop: 44721, Start Num: 8 Candidate Starts for Theia\_71: (Start: 6 @44978 has 9 MA's), (Start: 8 @44972 has 27 MA's), (13, 44933), (17, 44819), (21, 44774),

Gene: Tiger\_71 Start: 44431, Stop: 44177, Start Num: 8 Candidate Starts for Tiger\_71: (Start: 7 @44434 has 2 MA's), (Start: 8 @44431 has 27 MA's), (13, 44392), (14, 44341), (16, 44320), (17, 44278), (19, 44254), (20, 44251), (21, 44233), (22, 44215),

Gene: UnionJack\_76 Start: 44927, Stop: 44661, Start Num: 6 Candidate Starts for UnionJack\_76: (1, 45140), (Start: 6 @44927 has 9 MA's), (Start: 8 @44921 has 27 MA's), (13, 44882), (14, 44831), (16, 44810), (17, 44768), (20, 44741), (21, 44723), (23, 44696),

Gene: Zolita\_71 Start: 44832, Stop: 44581, Start Num: 8 Candidate Starts for Zolita\_71: (2, 44925), (Start: 8 @44832 has 27 MA's), (13, 44793), (17, 44679), (21, 44634),